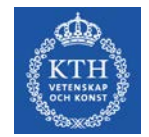

# **System Planning 2014**

#### Lecture 7, F7: **Optimization**

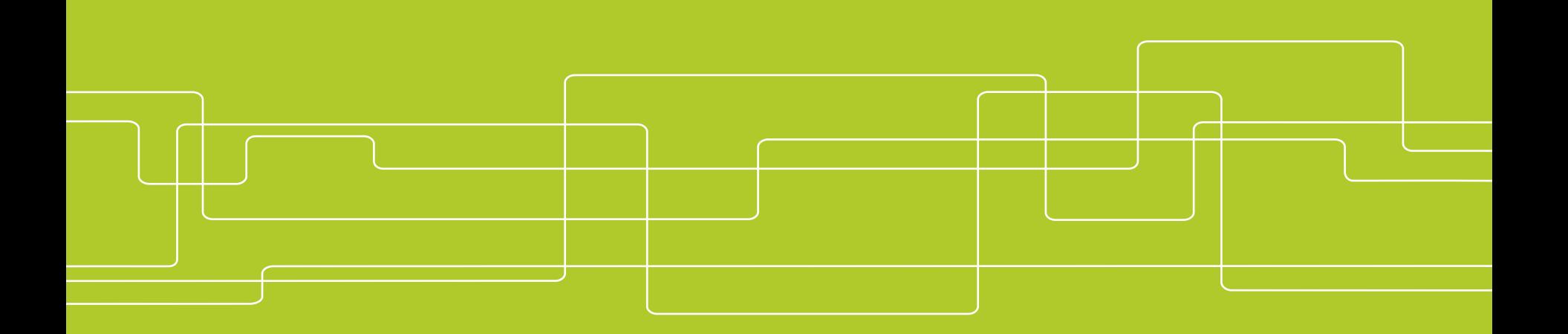

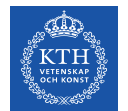

## **System Planning 2014**

Lecture 7, F7: **Optimization** Course goals Appendix A Content:

- Generally about optimization
- Formulate optimization problems
- Linear Programming (LP)
- Mixed Integer Linear Programming (MILP)

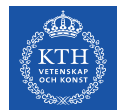

#### **Course Goals – Short term planning**

- To pass the course,
	- the students should show that they are able to
	- formulate short-term planning problems of hydro-thermal power systems,
- To receive a higher grade
	- the students should also show that they are able to
	- create specialised models for short-term planning problems,
- Computation
	- Ability solving short-term planning problems essential
	- Computation, not a goal, not examined
	- Home assignments
		- give bonus points
		- some are mandatory

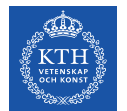

## **Optimization – Generally (1/2)**

- Applied mathematics
- Application:
	- technology, science, economics, etc.
	- Something to be maximized or minimized
		- Profit, cost, energy, speed, losses
	- Given some constraints
	- Physical, technical, economical, legal, etc.

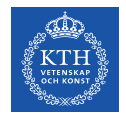

## **Optimization – Generally (2/2)**

In general form  $\lim_{x \to 0}$ subject to  $g(x)$  $h(x)$ *x*  $f(x)$ ,  $g(x) \leq b$  $h(x) = c$  $\underline{x} \leq x \leq x$ ≤ =  $\leq x \leq$ **Constraints** 

- $f(x)$  objective function
- x **optimization variable** (multidimensional, e.g. vector)
- $g(x)$ ,  $h(x)$  **constraints** (multidimensional, e.g. vector)
- $x, \bar{x}$  variable bounds (like the variable)

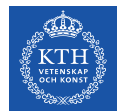

## **Optimization – Formulating problems (1/6)**

- 1. Formulate it verbally:
	- 1. Think the problem through
- 2. Define denotations
	- 1. Which parameters and variables are needed?
- 3. Formulate the problem in equation form
	- 1. That is; define the objective and constraints

(2 and 3 are interrelated)

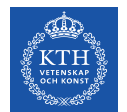

## **Optimization – Formulating problems (2/6)**

Example:

- A corporation owns a number of factories
- How to deliver items to consumers?

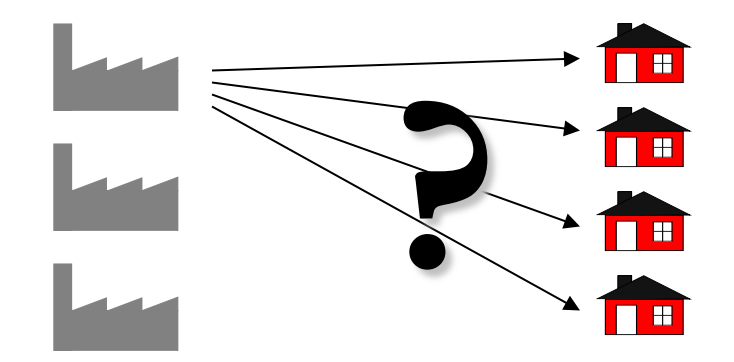

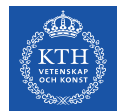

## **Optimization – Formulating problems (3/6)**

- 1. Formulate verbally:
	- 1.How to deliver the goods, while
	- 2.Minimizing the transport costs?
	- 3.Subject to:
		- 1.Each factory's production capacity limit
		- 2.Fulfil the consumer demand

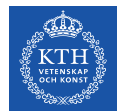

## **Optimization – Formulating problems (4/6)**

- 2. Define denotations:
	- 1. Indices and parameters:
		- *1. m* factories, factory *i* has the capacity *ai*
		- *2. n* customers, customer *j* demands *bj* units
		- 3. Transportation costs from factory *i* to customer *j* is *cij* per unit
	- 2. Variables
		- 1. Let  $x_{ij}$ ,  $i = 1, ..., m$ ,  $j = 1, ..., n$  denote the number of units transported from factory *i* to customer *j*

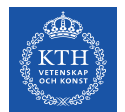

## **Optimization – Formulating problems (5/6)**

3. Formulate the problem mathematically:

Objective function

• Transportation cost:

$$
\sum_{i=1}^m \sum_{j=1}^n c_{ij} x_{ij}
$$

**Constraints** 

- Production capacity:
- Demand:
- Variable bounds:

$$
\sum_{j=1}^{n} x_{ij} \le a_i \qquad i = 1...m
$$
  

$$
\sum_{i=1}^{m} x_{ij} \ge b_j \qquad j = 1...n
$$

 $x_{ii} \ge 0$  *i* = 1...*m*, *j* = 1...*n* 

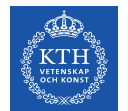

## **Optimization – Formulating problems (6/6)**

The optimization problem:

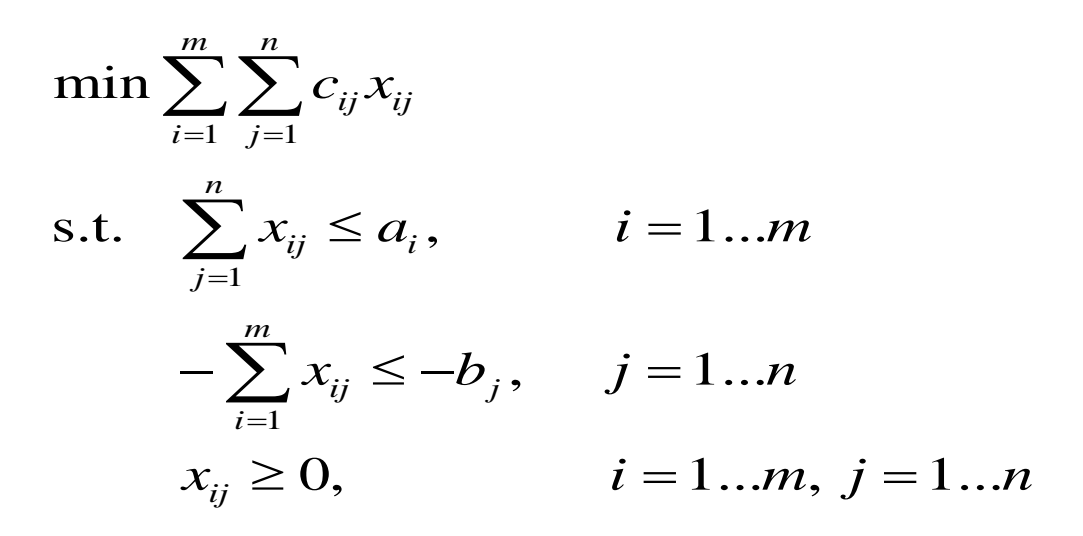

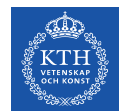

## **LP – Generally (1/2)**

- **Linear problems** (LP-problems)
	- A class of optimization problems
	- Linear objective, linear constraints
- All LPs may be formulated (standard form):  $\min c^T x$

subject to 
$$
Ax = b
$$
  
 $x \ge 0$ 

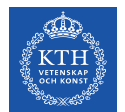

## **LP – Generally (2/2)**

- Various types of LP-problems explained
- Examples similar to those in Appendix A
- We will study:
	- Extreme points
	- Slack variables
	- No feasible solution
	- Inactive constraints
	- Unbounded problem
	- Degenerate problem
	- Flat optimum
	- Dual formulation
	- Solution methods

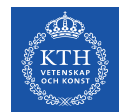

## **LP – Basic Example (1/2)**

The problem:

min  $z = 5x_1 + 10x_2$ subject to  $x_1 + x_2 \ge 2$  $4x_1 + 12x_2 \ge 12$  $x_1 \ge 0, x_2 \ge 0$ 

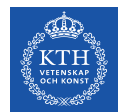

#### **LP – Basic Example (2/2)**

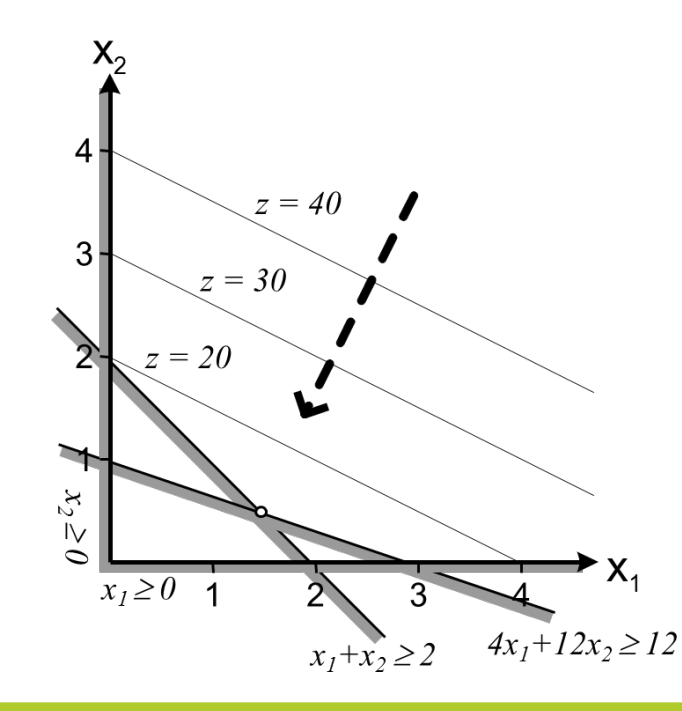

Optimum at:  $x_2 = 0.5$  $x_1 = 1.5$ 

Objective value:  $z = 12.5$ 

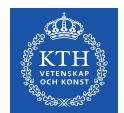

## **LP – Extreme points**

- "Corners" in feasible space
- Denoted *extreme points*
- Optimum always in extreme point(s)

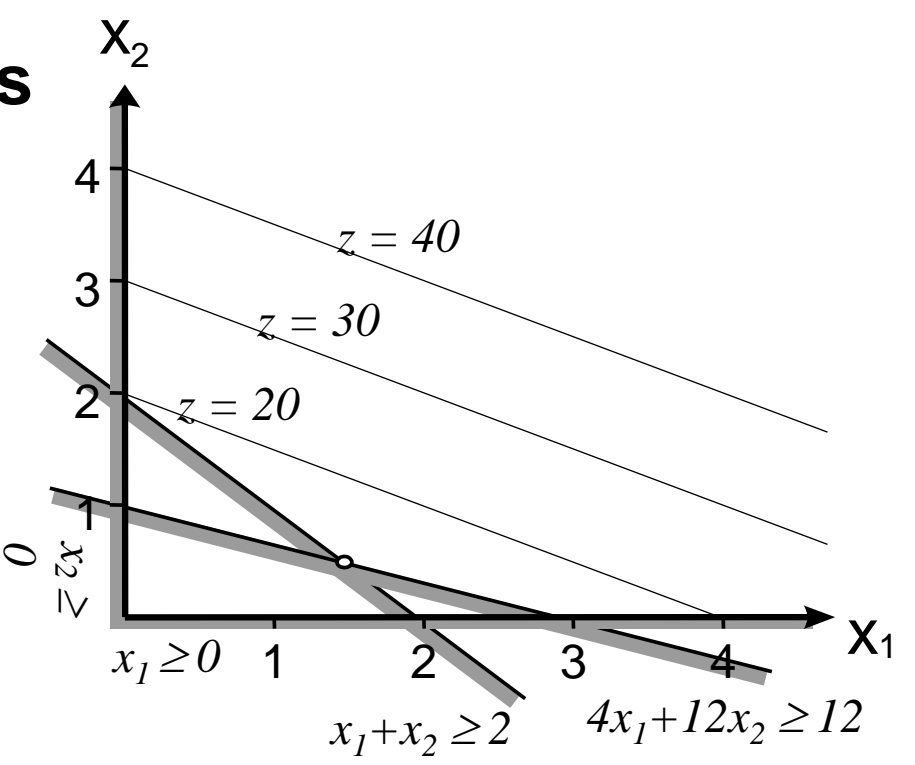

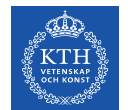

## **LP – Slack variables (1/2)**

- LP-problem in standard form:  $\min$  *c<sup>T</sup> x* s.t.  $Ax = b$  $x \geq 0$
- Introduce *slack variables*
- All constraints can be equalities

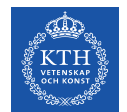

## **LP – Slack variables (2/2)**

- Without slack variables  $(Ax \ge b)$ :
- $x_1 \ge 0, x_2 \ge 0$  $4x_1 + 12x_2 \ge 12$  $x_1 + x_2 \ge 2$
- With slack variables  $(Ax = b)$ :

$$
x_1 + x_2 \overline{-x_3} = 2
$$
  
\n
$$
4x_1 + 12x_2 \overline{-x_4} = 12
$$
  
\n
$$
x_1 \ge 0, x_2 \ge 0, x_3 \ge 0, x_4 \ge 0
$$

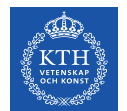

## **LP – Infeasible problem (1/2)**

- Feasible space empty
- Bad formulation

$$
\begin{array}{ll}\n\text{min} & z = 5x_1 + 10x_2 \\
\text{s.t.} & x_1 + x_2 \ge 2 \\
& 4x_1 + 12x_2 \ge 12 \\
& x_1 + x_2 \le 1 \\
& x_1 \ge 0, x_2 \ge 0\n\end{array}
$$
\nAdded constraint

\n
$$
\begin{array}{ll}\n\text{Added constraint} \\
\end{array}
$$

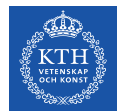

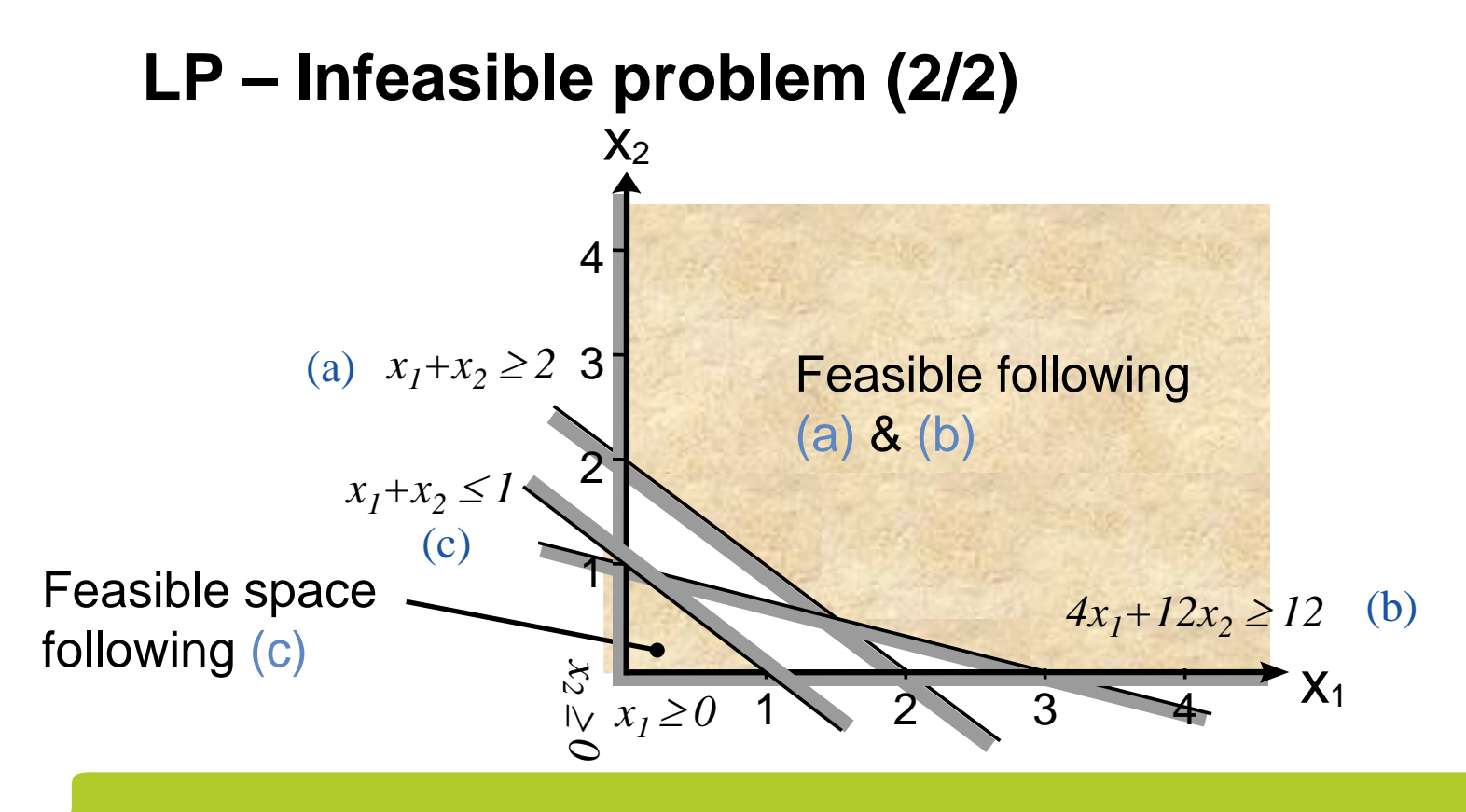

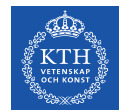

### **LP – Inactive Constraints (1/2)**

- Some constraints does not constrain
- Given the objective

min  $z = 5x_1 + 10x_2$ subject to  $x_1 + x_2 \ge 2$  $4x_1 + 12x_2 \ge 12$  Added constraint  $x_1 + x_2 \le 7$  $x_1 \geq 0, x_2 \geq 0$ 

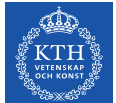

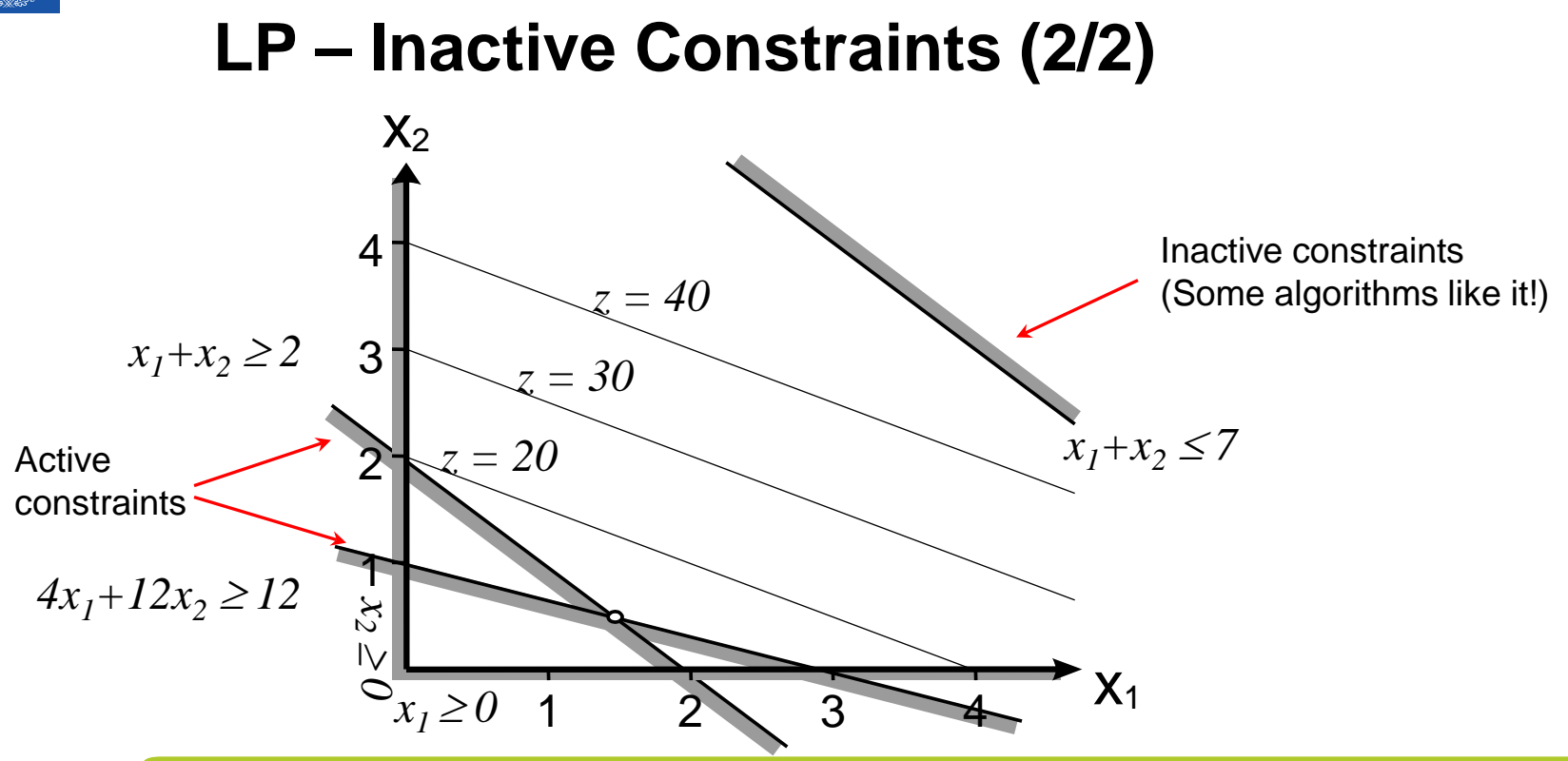

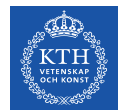

### **LP – Unbounded Problem (1/2)**

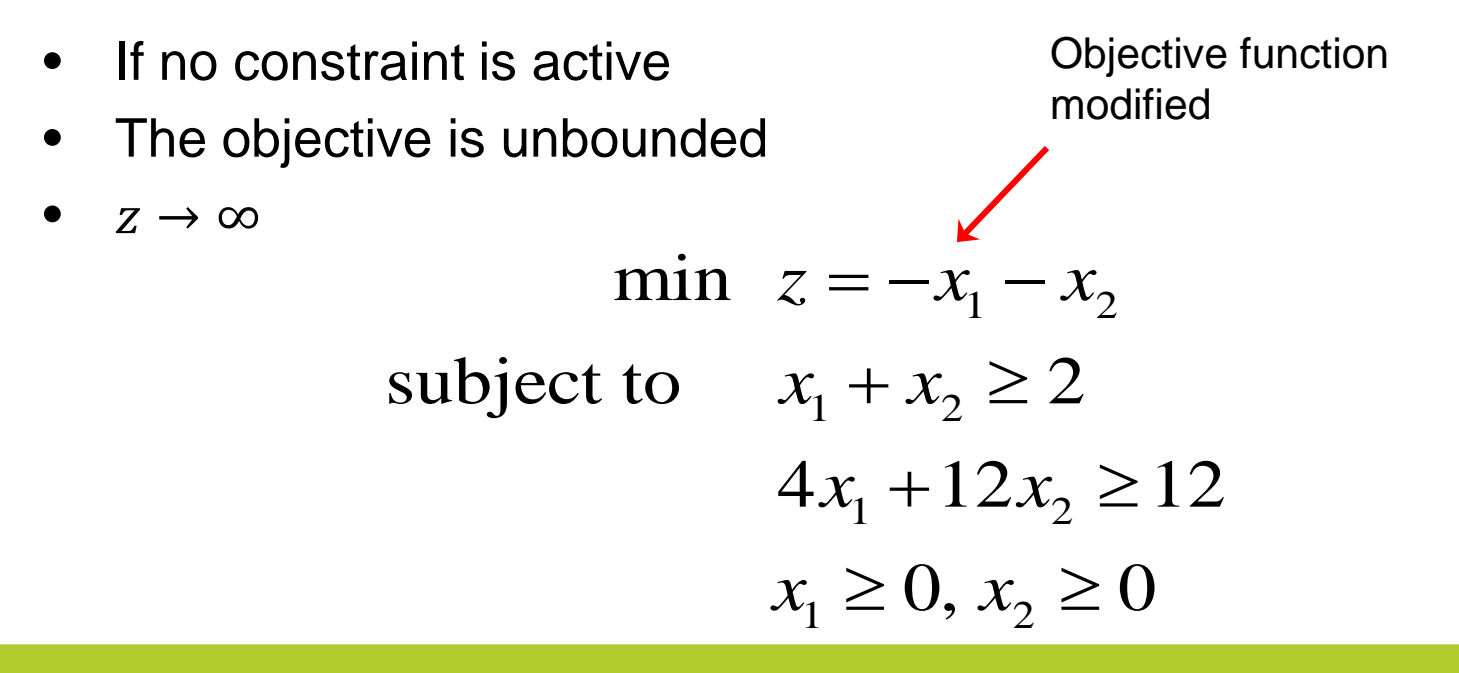

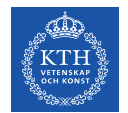

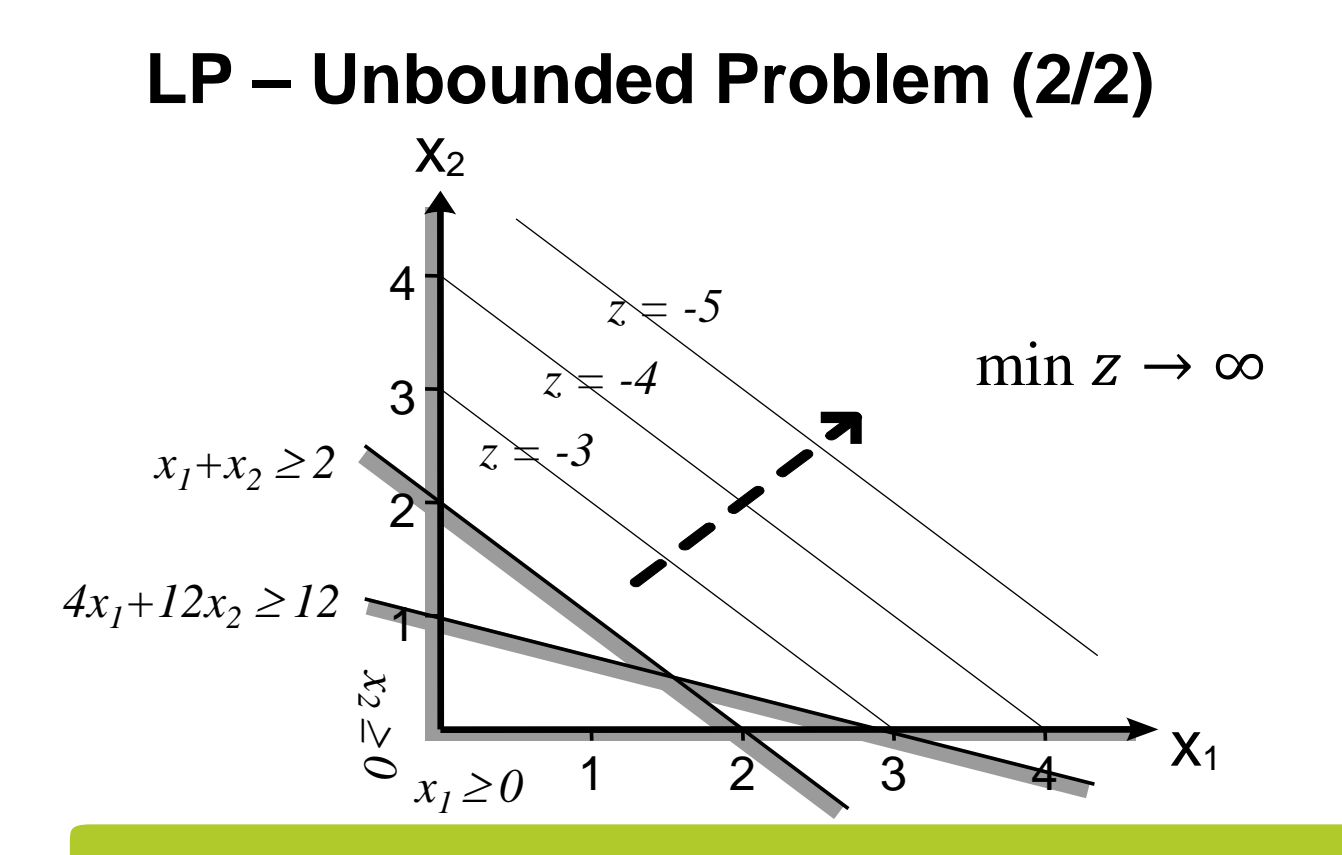

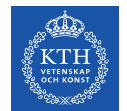

#### **LP – Degenerate solution (1/2)**

• More than one extreme point optimal • All linear combination of these optimal  $\min z = 10x_1 + 10x_2$ subject to  $x_1 + x_2 \ge 2$  $4x_1 + 12x_2 \ge 12$  $x_1 \ge 0, x_2 \ge 0$ New objective function

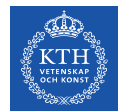

#### **LP – Degenerate solution (2/2)**

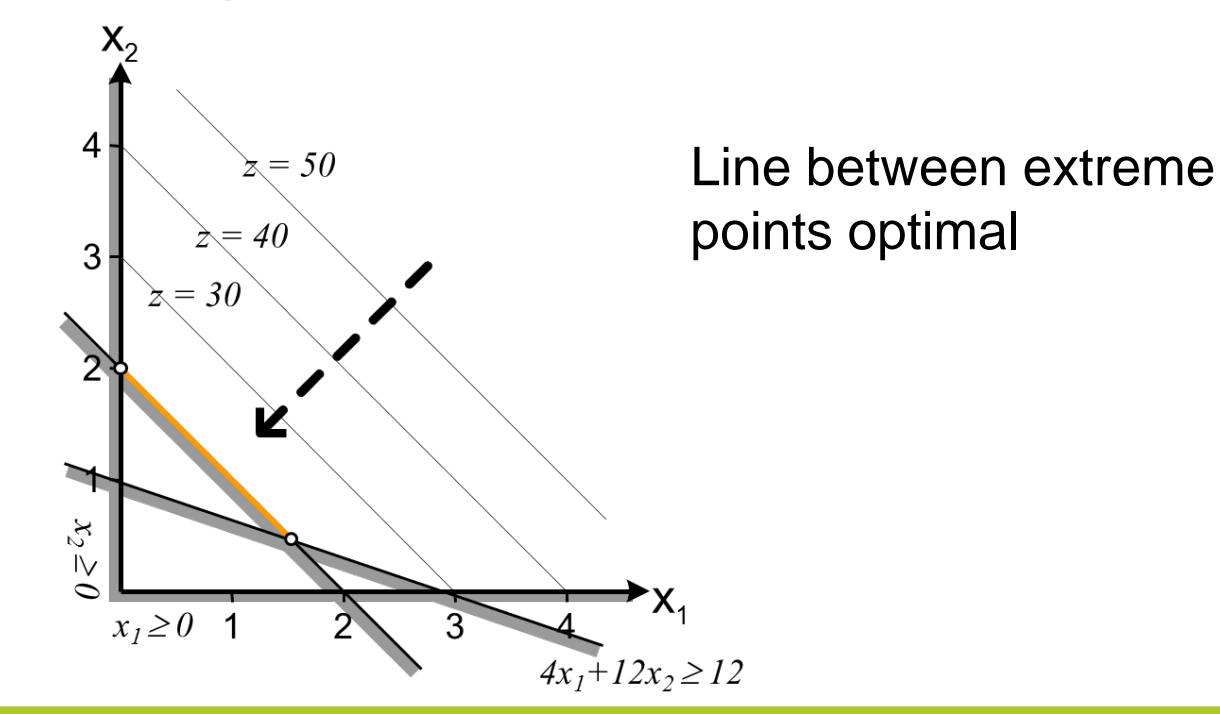

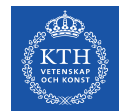

## **LP – Flat optimum (1/2)**

Extreme points with similar objective values  $\min z = 10x_1 + 9.99x_2$ subject to  $x_1 + x_2 \ge 2$  $4x_1 + 12x_2 \ge 12$  $x_1 \geq 0, x_2 \geq 0$ New objective function

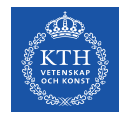

#### **LP – Flat optimum (2/2)**

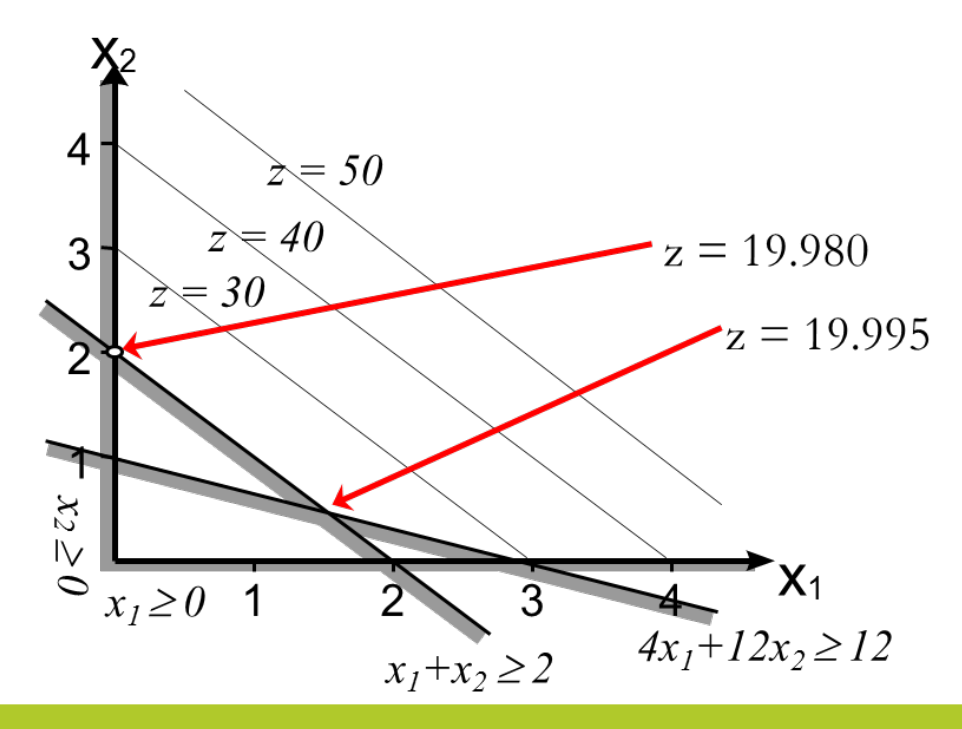

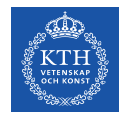

## **LP – Duality (1/5)**

Any LP problem (*primal* problem) has a corresponding *dual* problem

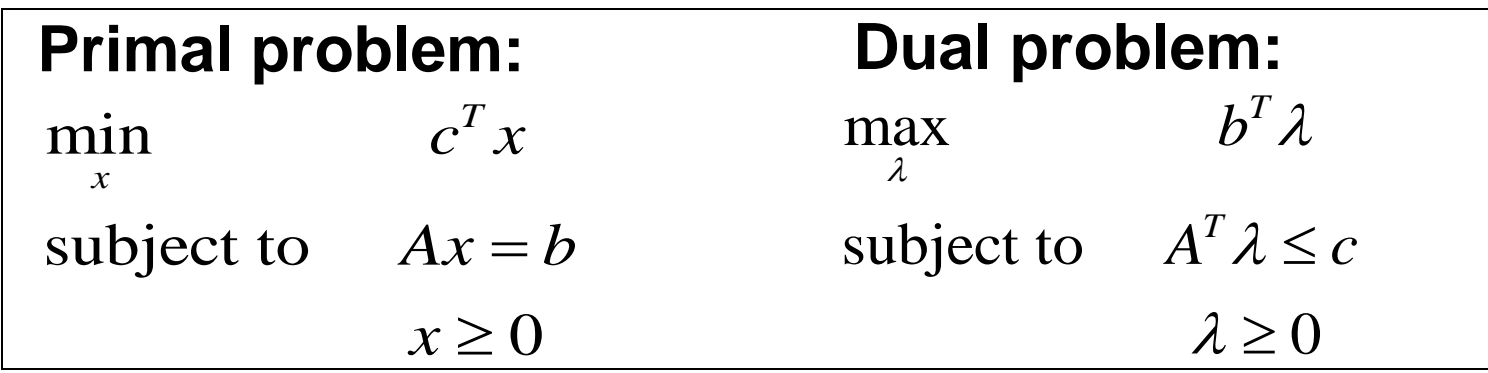

λ is said to be a *dual variable*

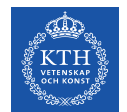

### **LP – Duality (2/5)**

**Theorem (strong duality):**

**"If the primal problem has an optimal solution, then also the dual problem has an optimal solution. The objective values of these two problems equals."**

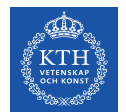

## **LP – Duality (3/5)**

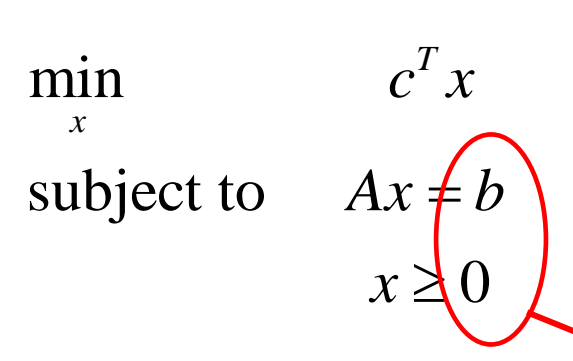

One dual variable for each constraint!

- Question:
	- What dual variables technically describe?
- Answer:
	- Marginal value of the corresponding constraint
	- i.e. objective value's dependence on RHS'

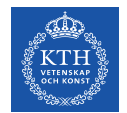

#### **LP – Duality (4/5)**

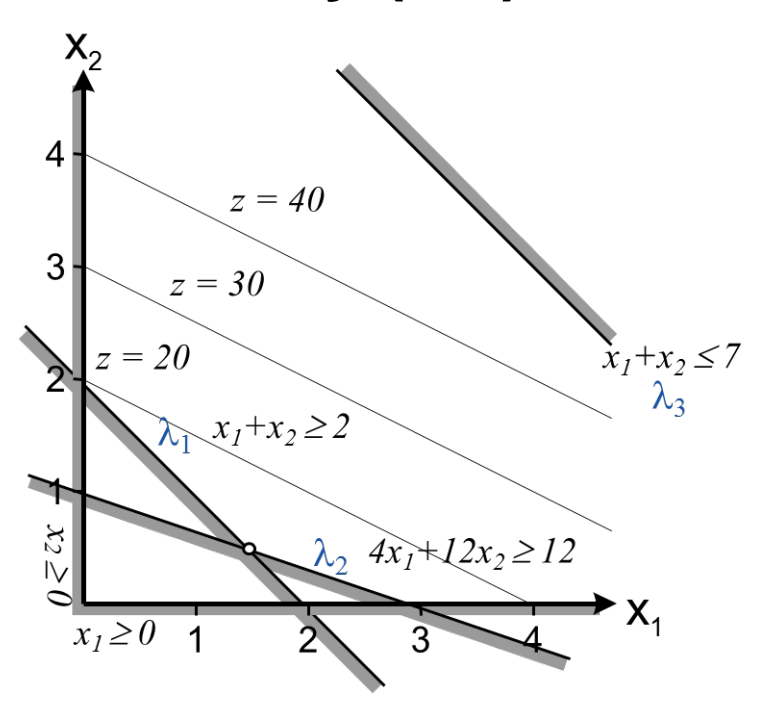

In optimum:  $\lambda_1$  > 0 (active)  $\lambda_2$  > 0 (active)  $\lambda_3 = 0$  (inactive)

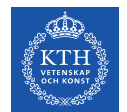

## **LP – Duality (5/5)**

- Dual variables: λ
- **Small** perturbations in the right-hand-side, ∆*b*
- ⇒
- Changes in the objective value, ∆*z:*

$$
\varDelta z = \lambda^T \varDelta b
$$

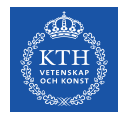

#### **MILP – Generally**

- Mixed Integer Linear Programming problems
- Class of optimization problems
- Linear objective functions and linear constraints
- Some variables may be integers

 $x_i \in \mathbb{R}, i \in \{1, 2, ..., m\}$  $x_i \in \mathbb{Z}, i \in \{m+1, m+2, ..., n\}$  $\min z = c^T x$ such that  $Ax = b$  $x \geq 0$ *x*  $i = n$ 

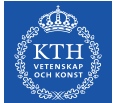

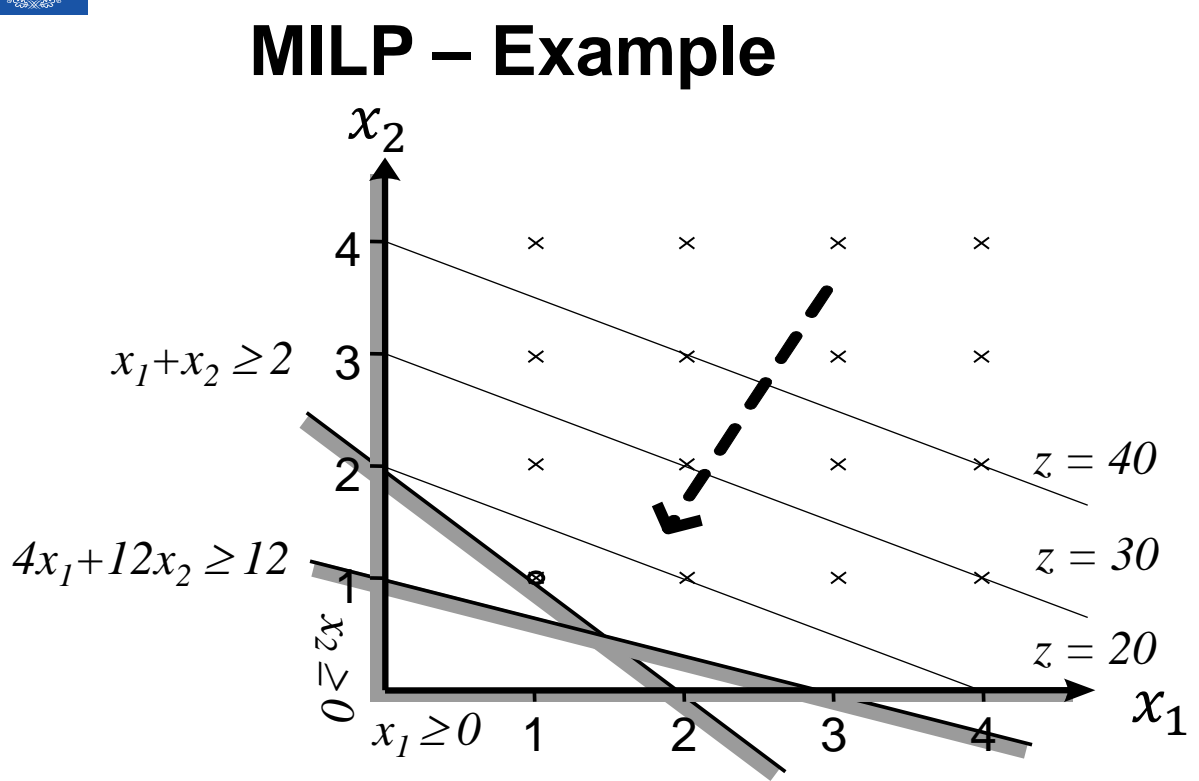

Optimum at:  $x_1 =$  $x_2 =$  $(1.5)$  $(0.5)$ 

Optimal objective:  $z = 15$  (12.5)

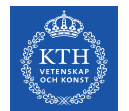

#### **MILP – Solution**

- Integer variables are easily implemented
- Integer problems generally hard to solve
- Computation time may increase exponentially
- If possible, avoid integer variables!
- Special case integer variable: binary variable

$$
x \in \{0,1\}
$$

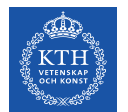

## **MILP – Applying Binary Variable (1/6)**

- Minimize cost buying certain product
- Variable,  $x \geq 0$ : amount of the product,
- Decreasing marginal cost, e.g.:
	- Economies of scale
	- (outside this course, square root)
	- Volume discount

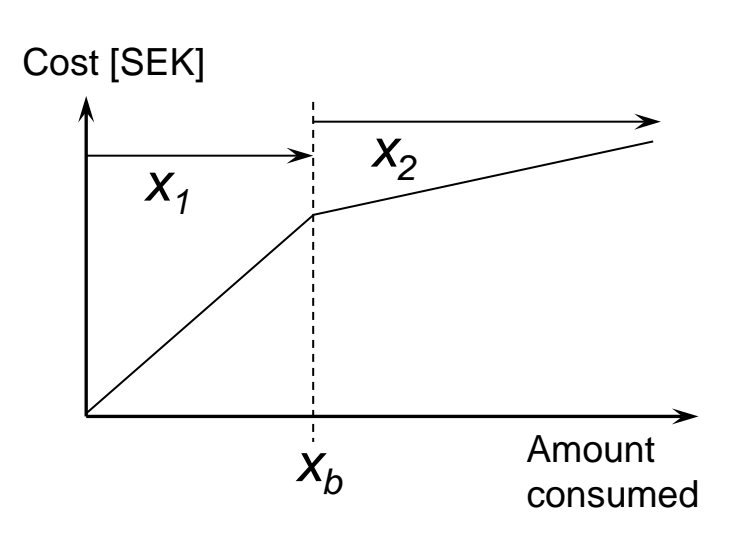

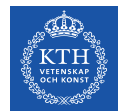

## **MILP – Applying Binary Variable (2/6)**

- Split  $x$  up in two variables
- $x = x_1 + x_2$
- $x_1 \leq x_h$
- $z = c_1 x_1 + c_2 x_2$
- $c_1 > c_2$

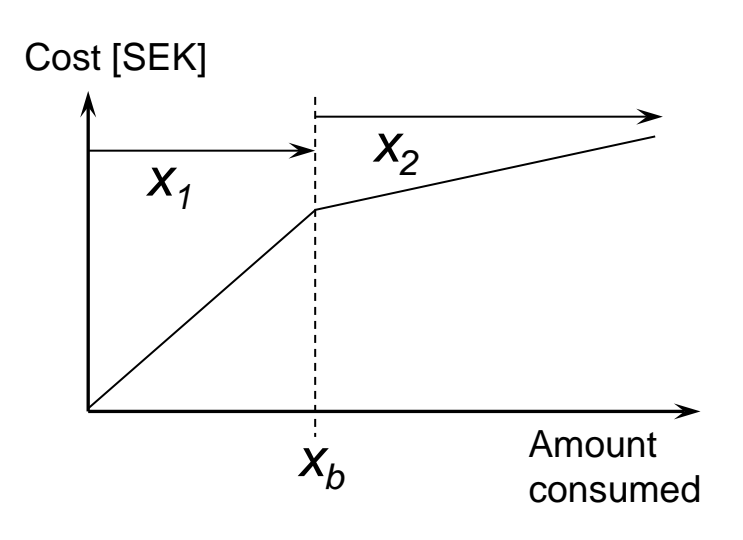

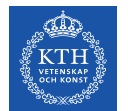

## **MILP – Applying Binary Variable (3/6)**

- Segment 2 cheaper
- Prevent  $x_2$  being positive as long
- $x_1 < x_h$
- Typically done by using binary variable

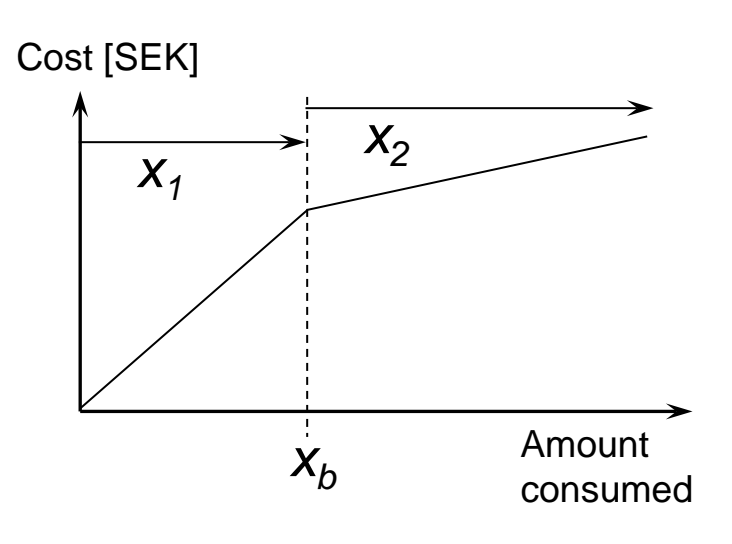

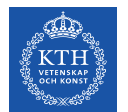

## **MILP – Applying Binary Variable (4/6)**

- Introduce the binary variable  $s$
- And the constraints

$$
x_1 - x_b s \ge 0
$$
  

$$
-x_2 + Ms \ge 0
$$

• Note: In real-life, M not arbitrary

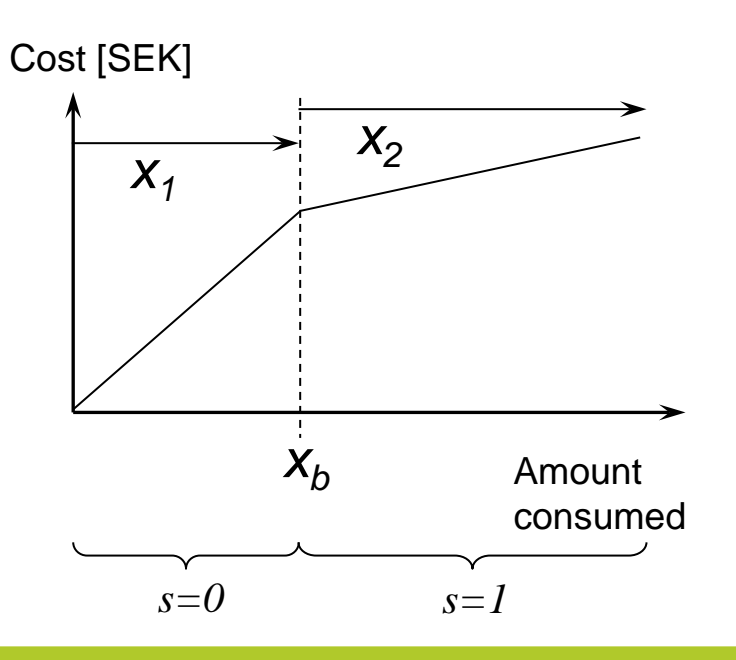

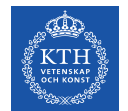

## **MILP – Applying Binary Variable (5/6)**

- Sizing of parameter M
- Not a part of the course

 $\min_{x_2} z = (-x_2 + m)$  $M = \min m$ , subject to: *m*

$$
(-x_2 + m) \ge 0
$$
  

$$
m > 0
$$

• Or, simpler

$$
M = -\min_{x_2} (-x_2)
$$

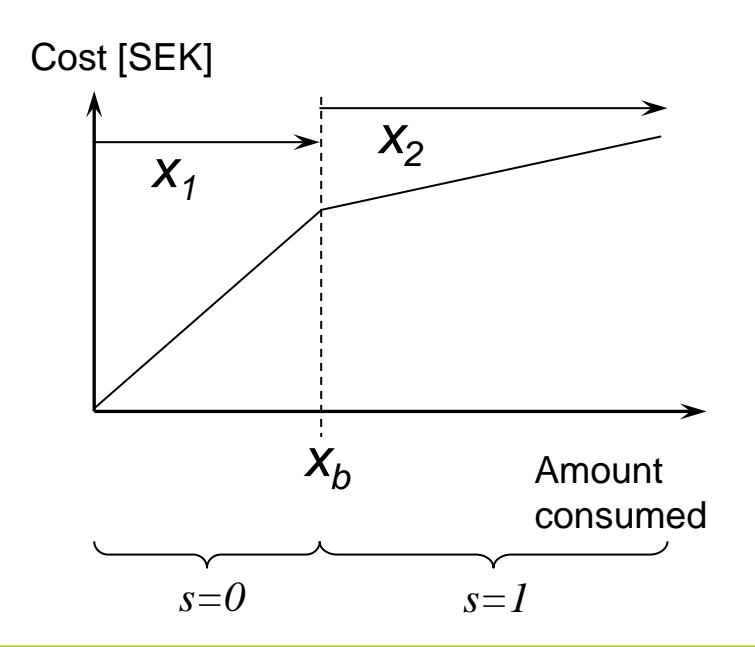

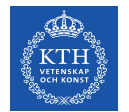

#### **MILP – Applying Binary Variable (6/6)**

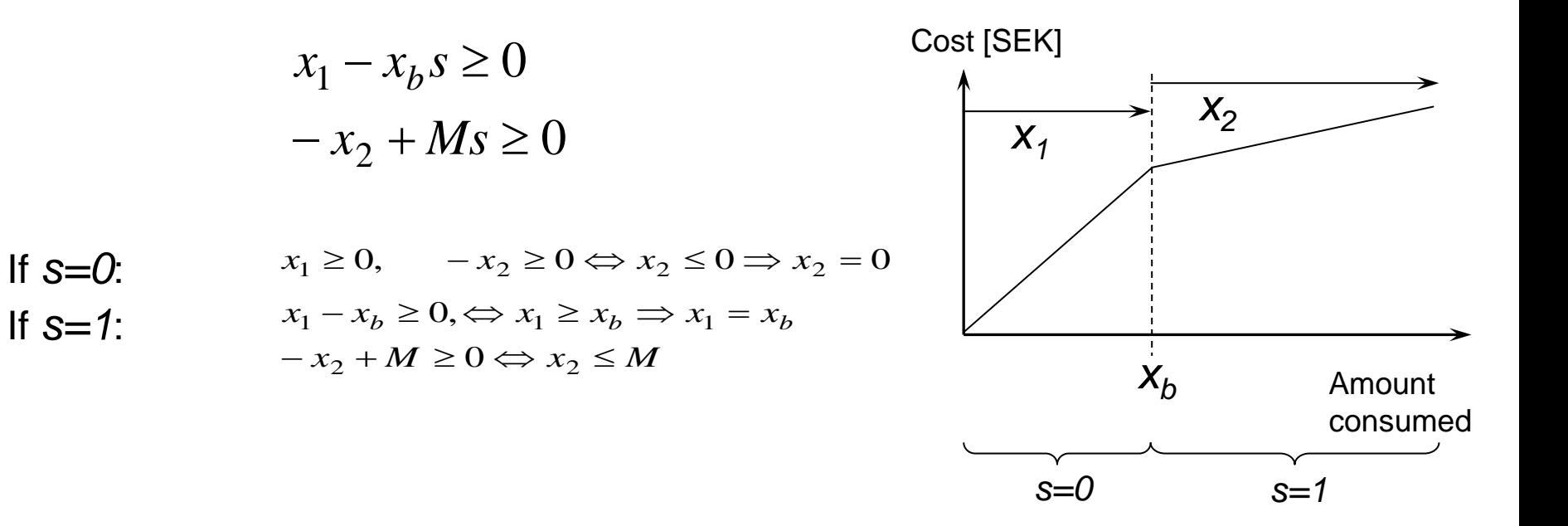

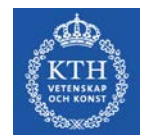

# **End of lecture 7**

#### Next time short-term planning

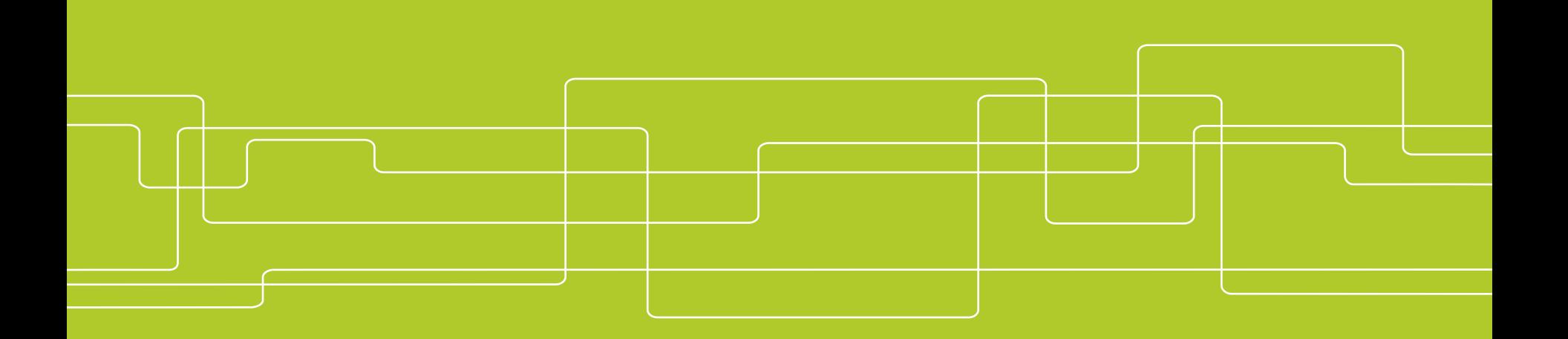